# **Activité 6 • M U • 5 − 6<sup>e</sup> Analyse audiovisuelle pour aborder le sujet de l'intimidation entre élèves**

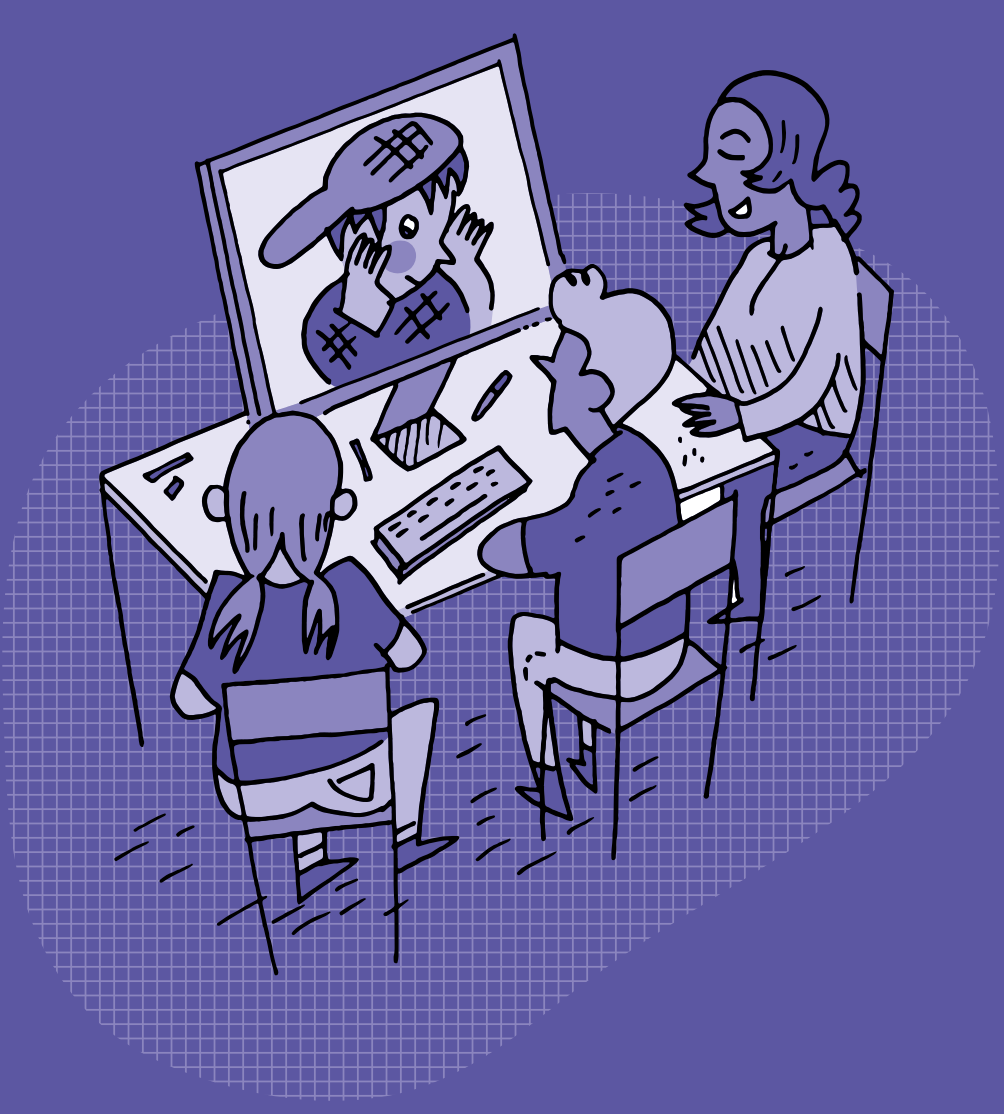

# **<sup>M</sup> <sup>U</sup> •5 – 6<sup>e</sup> Analyse audiovisuelle pour aborder le sujet de l'intimidation entre élèves**

# **Objectifs du Plan d'études romand (PER):**

- **EN 21 Développer son esprit critique face aux médias…**
- **2** … en découvrant la grammaire de l'image par l'analyse de formes iconiques diverses

#### **Médias et société**

• Mise en évidence des stéréotypes (*genres*, *origines*, *âges*…) véhiculés au travers de différents médias (*analyse d'une publicité*, *d'un dessin animé*…)

## **Spécificités des supports et analyse**

- Repérage des différents éléments qui composent un message médiatique (*texte*, *typographie*, *hypertexte*, *image fixe*, *image en mouvement*, *animation interactive*, *son*…)
- Exploration des principaux éléments d'analyse d'une image fixe ou en mouvement (*cadrage*, *couleur*, *lumière*, *profondeur de champ*, *rythme*, *mouvement*, *champ/hors-champ*, *plans*, *mise en scène*…) et du rapport entre l'image et le son
- Identification des intentions et du contexte d'un message médiatique

## **EN 23 – Utiliser des outils numériques pour réaliser des projets…**

**6** … en respectant les règles d'usage et de sécurité

#### **Usages et société**

• Sensibilisation aux phénomènes d'amplification du harcèlement par le numérique et mise en évidence des comportements adéquats pour y réagir en tant que témoin («spect'acteur»), cible ou auteur.

#### **Liens disciplinaires:**

- L1 21 Compréhension de l'écrit; L1 23 Compréhension de l'oral
- A 22 AV Perception
- A 22 MU Perception

# **Intentions pédagogiques:**

Cette activité propose un exemple d'analyse audiovisuelle à mener en classe. L'exemple pris est celui de la vidéo d'animation [ $\mathscr{D}56-26-01$  $\mathscr{D}56-26-01$  $\mathscr{D}56-26-01$ ] réalisée à partir de l'album Rouge de Jan De Kinder, qui traite du phénomène de l'intimidation entre élèves.

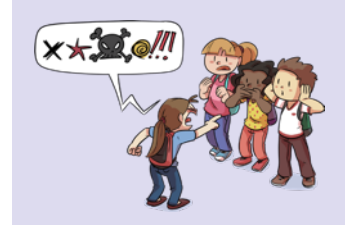

# **Charte Éducation numérique**

En ligne ou hors ligne, je m'exprime toujours avec politesse et respect.

[charte-numerique.edu-vd.ch](https://liens.decodage.edu-vd.ch/56-00-01)

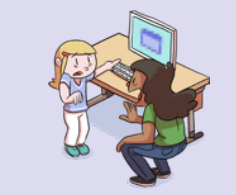

# **Charte Éducation numérique**

Si des contenus sur Internet, dans un jeu ou dans un message me choquent, j'en parle à une personne adulte de confiance.

[charte-numerique.edu-vd.ch](https://liens.decodage.edu-vd.ch/56-00-01)

Dans le contexte scolaire vaudois, les établissements scolaires déploient le dispositif cantonal de prévention et de prise en charge des phénomènes de harcèlement-intimidation entre élèves qui est piloté par l'Unité de promotion de la santé et de prévention en milieu scolaire (PSPS). Dans ce cadre, les professionnelles et professionnels des écoles peuvent bénéficier de la formation à la méthode de la préoccupation partagée, dite MPP. La MPP est «une approche non-blâmante, afin de minimiser les risques de stigmatisation et de représailles.» **Environnement socio-technique**

source: Unité de promotion de la santé et prévention en milieu scolaire [ $856-09-01$  $856-09-01$  $856-09-01$ ]

Le terme d'intimidation est préféré à celui de harcèlement. Il sera donc privilégié dans cette activité, tout comme il est conseillé de l'utiliser pour les échanges en classe. D'autre part, une situation d'intimidation peut être amplifiée par les outils numériques, donnant alors lieu à une situation de cyberintimidation qui constitue le prolongement en ligne d'une situation existante d'intimidation. Cette activité permet ainsi un travail préalable autour de la notion d'intimidation, avant d'aborder la notion de cyberintimidation dans le cadre du scénario 9 *Sensibilisation au phénomène de la cyberintimidation*.

Afin d'éviter les publicités inopportunes lors du visionnage de vidéos en ligne, il est possible de les projeter depuis l'outil Digiview [856-[09](https://liens.decodage.edu-vd.ch/56-09-03)-02] du site La Digitale [856-09-03]. Pour ce faire, se rendre sur la page Internet contenant la vidéo de son choix. En haut de la page, sélectionner et copier le lien qui se trouve dans la barre d'adresse. Aller ensuite sur Digiview [ $856-09-02$  $856-09-02$  $856-09-02$ ] et coller le lien précédemment copié dans l'encadré prévu à cet effet. L'outil Digiview permet également de sélectionner un extrait d'une vidéo.

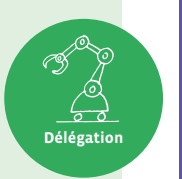

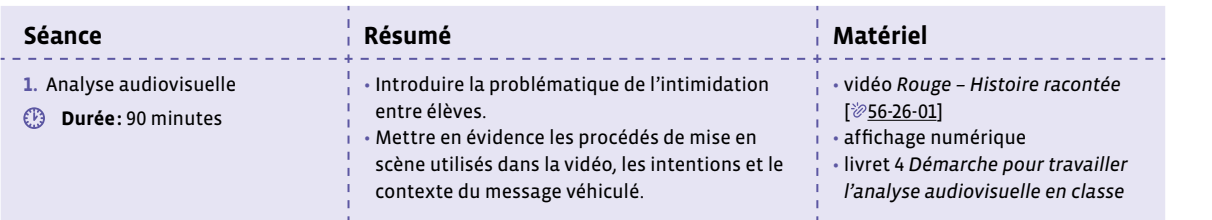

# **Séance 1 Analyse audiovisuelle**

## **Résumé:**

- Introduire la problématique de l'intimidation entre élèves.
- Mettre en évidence les procédés de mise en scène utilisés dans la vidéo, les intentions et le contexte du message véhiculé.
- **Matériel:**
	- vidéo *Rouge Histoire racontée* [ $\mathscr{D}$ 56-[26](https://liens.decodage.edu-vd.ch/56-26-01)-01]

<u> 22222222</u>

- affichage numérique
- livret 4 *Démarche pour travailler l'analyse audiovisuelle en classe*

# **Temps 1.1: Introduction à la problématique de l'intimidation entre élèves**

**Modalités de travail: en collectif**

**Durée:** 30 minutes

On projette une première fois dans son intégralité la vidéo *Rouge - Histoire racontée* [856-[26](https://liens.decodage.edu-vd.ch/56-26-01)-01].

En s'appuyant sur la première partie des *Questions pour l'analyse filmique* proposées dans le livret 4 *Démarche pour travailler l'analyse audiovisuelle en classe*, et au besoin sur les propositions de réponses ci-dessous, on procède en collectif à une première approche de la vidéo et de sa thématique.

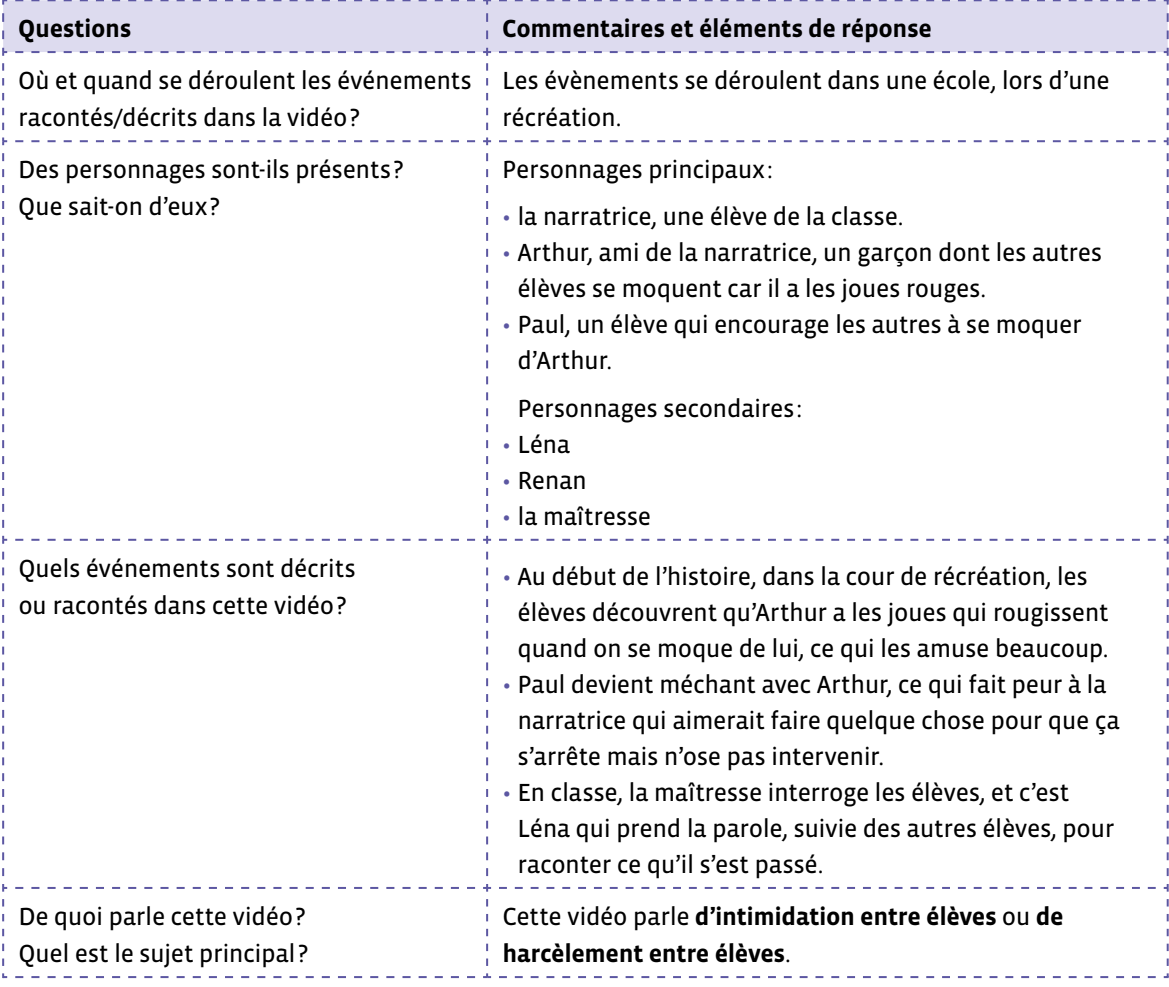

Afin d'aborder en classe cette notion complexe d'intimidation, on précise les éléments ci-dessous aux élèves. À l'issue de la projection, une discussion est menée afin de synthétiser en collectif les concepts essentiels listés dans la proposition de définition ci-dessous.

#### **Le phénomène de (cyber)intimidation entre élèves**

Des études montrent qu'environ 1 élève sur 10 est touchée ou touché par des phénomènes d'intimidation et/ou de cyberintimidation à l'école, qui comporte ces caractéristiques:

- Différentes formes de violences peuvent être exercées (insultes, moqueries, violences physiques, dégradations, exclusion…) et ces violences sont répétées envers la même personne.
- Il s'agit d'un phénomène de groupe.
- Il y a une asymétrie, une disproportion des forces.
- Dans ces situations, il y a:
	- **#** L'élève qui est la cible de l'intimidation.
	- **→ Des élèves qui participent à l'intimidation.**
	- **→ Des élèves qui sont témoins de la situation.**
- La cyberintimidation est le prolongement d'une situation d'intimidation, par la poursuite des violences en ligne, sur les réseaux sociaux ou des groupes de messageries. Contrairement à l'intimidation en présentiel, les intimidateurs ou intimidatrices sont parfois anonymes dans ces situations.
- Tout le monde peut être pris dans des phénomènes de groupe. Quel que soit le rôle dans lequel on se trouve, il est important de pouvoir reconnaître ces situations afin d'en parler.

source: Unité de promotion de la santé et prévention en milieu scolaire [ $\gg$ 56-[09](https://liens.decodage.edu-vd.ch/56-09-01)-01]

# **Temps 1.2: Analyse filmique**

**Modalités de travail: en collectif**

#### **Durée:** 30 minutes

En s'appuyant sur les *Questions pour l'analyse filmique* proposées dans le livret 4 *Démarche pour travailler l'analyse audiovisuelle en classe*, et au besoin sur les propositions de réponses ci-dessous, une discussion est menée collectivement en guidant les élèves à travers les différentes étapes de la vidéo, afin de mettre en évidence les procédés utilisés.

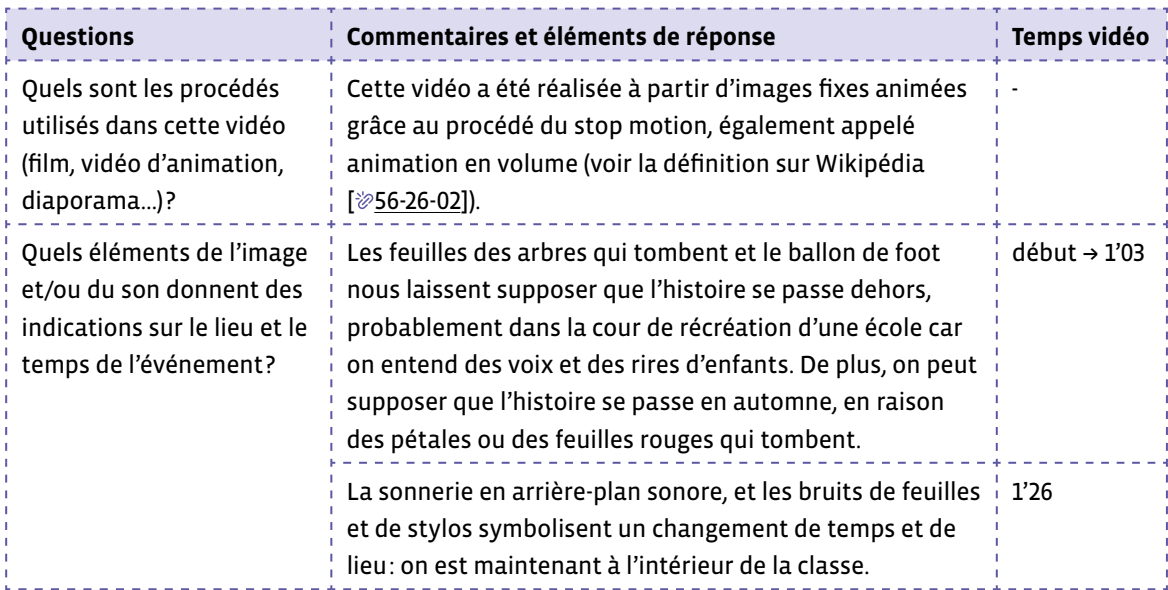

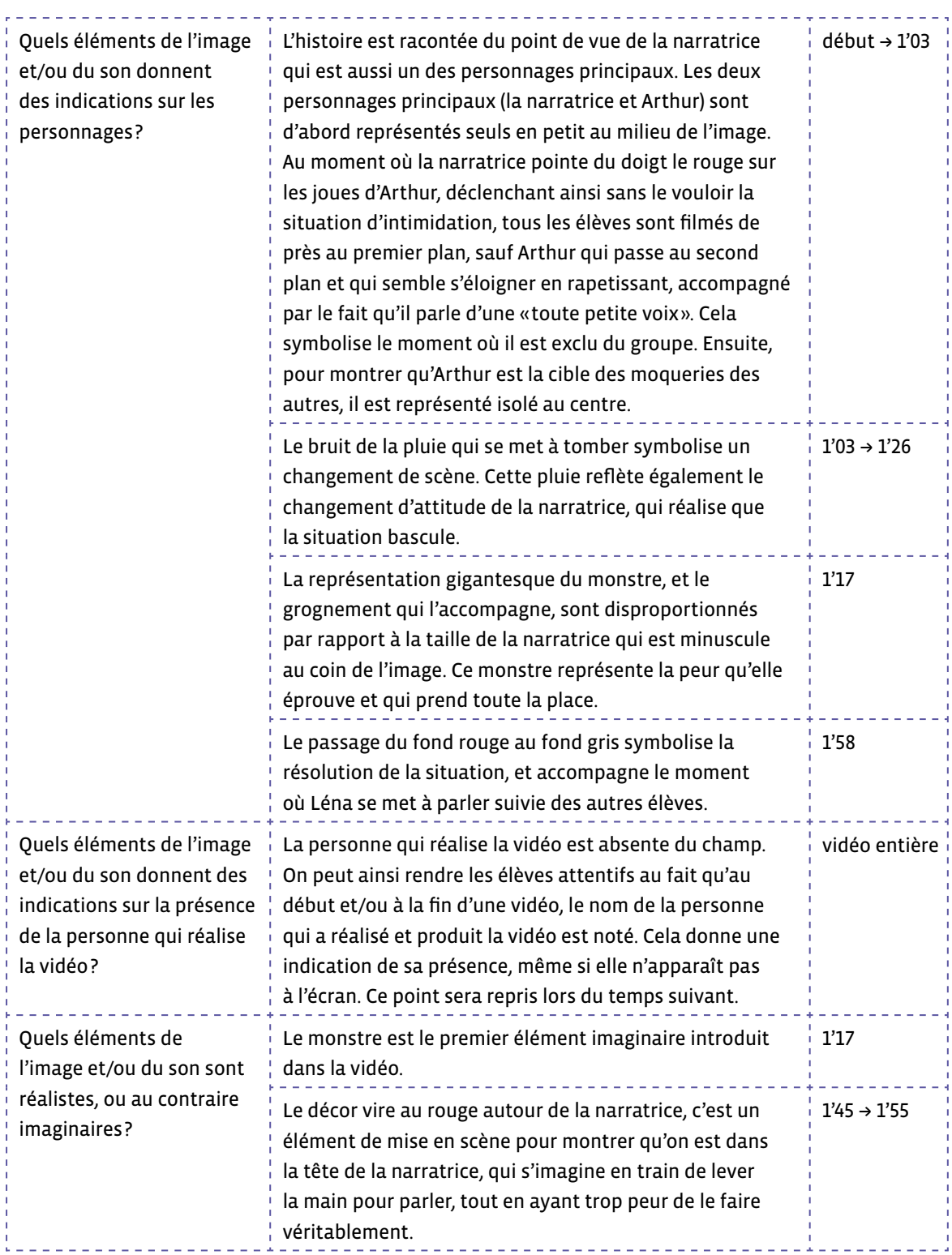

# **Temps 1.3: Analyse du message médiatique**

**Modalités de travail: en collectif**

**Durée:** 30 minutes

En s'appuyant sur la seconde partie des *Questions pour l'analyse du message médiatique* proposées dans le livret 4 *Démarche pour travailler l'analyse audiovisuelle en classe*, et au besoin sur les propositions de réponses ci-dessous, une discussion est menée collectivement en guidant les élèves à travers les différentes étapes de la vidéo, afin de mettre en évidence les procédés utilisés.

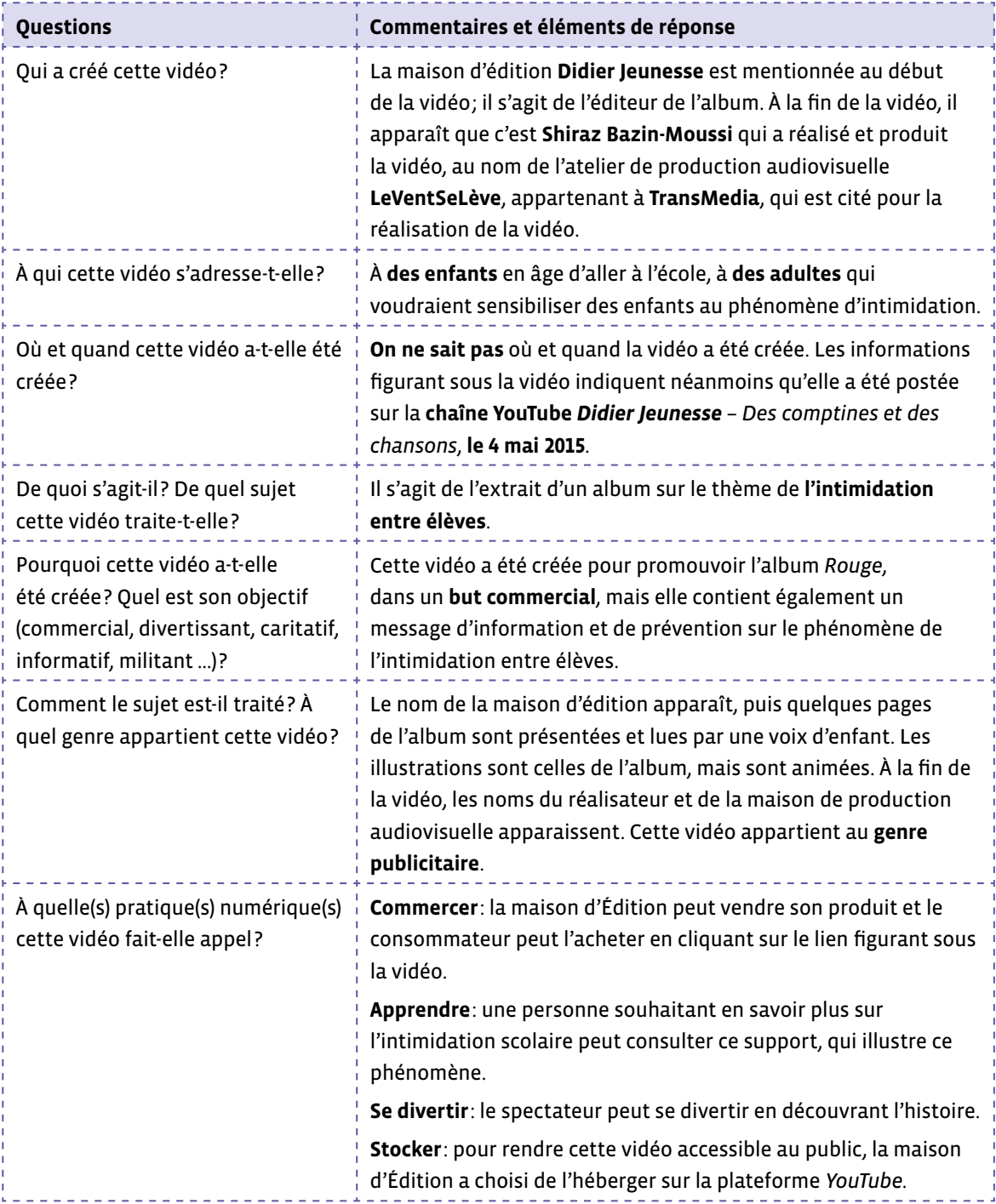